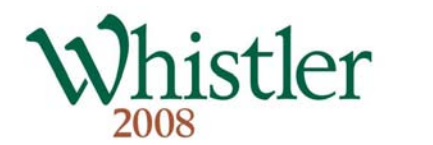

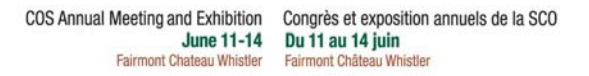

# Affichage électronique – Renseignements importants

*VEUILLEZ LIRE ATTENTIVEMENT* 

Votre soumission sera intégrée dans la base de données PDF des affiches électroniques qui seront retenues pour présentation au kiosque des ordinateurs du congrès annuel. Des protocoles de sécurité seront ajoutés à votre contenu pour prévenir tout extrait de texte ou d'image, ou tout mauvais emploi de contenu hors contexte.

Les affiches électroniques (y compris la divulgation des intérêts financiers) doivent être soumises en ligne et reçues avant le 31 mai au site Internet que voici :

## **URL : [http://cos2008.mediaco.ca](http://cos2008.mediaco.ca/) Nom d'usager : presenter Mot de passe : COS2008**

### **5 Points à surveiller pour réussir votre affiche électronique**

- 1) Votre document PDF doit être compatible avec Acrobat Reader 7.0 ou plus récent; cela aidera à maintenir la taille du fichier. Si vous ne savez pas comment créer une fiche PDF, présentez votre affiche sous forme de document MS Word ou d'image que nous convertirons en fiche PDF dont nous vous enverrons copie pour vérification.
- 2) Veuillez ne pas sécuriser le document PDF, car nous devons y ajouter des boutons de navigation. Nous appliquerons les protocoles de sécurité avant d'utiliser la base de données. Le niveau de sécurité sera *'No Changes'*, ce qui restreint l'impression haute résolution et empêche l'extraction de contenu, mais permet un accès particulier aux personnes handicapées.
- 3) Le nom des fichiers est très important. Nommez votre affiche électronique de votre **NOM DE FAMILLE** suivi du **TITRE DE LA PRÉSENTATION**. Exemple : « BLEAU.TOXICOLOGIE.PDF ». Un nom comme SCO2008, ou une inscription semblable, rendra difficile le classement de votre affiche dans la catégorie appropriée.
- 4) Si vous créez votre affiche électronique avec Acrobat Distiller, veuillez imbriquer toutes les polices de caractères. Vous trouverez la commande comme suit : *Settings>Edit Adobe PDF Settings>Fonts>Embed all fonts menu*.
- 5) L'affiche électronique se limite à **10** pages et sa taille, à 8,5 po x 11 po et à 1 Mo par page. Le tout doit se lire en 5 minutes au maximum. Utilisez les indications *'File>Reduce File Size'* pour compresser le document et le réduire à la taille requise.

#### Divulgation des intérêts financiers

Comme il s'agit d'une exigence d'accréditation, les auteurs doivent divulguer tous les intérêts financiers qu'ils ont avec des entreprises commerciales. On peut en télécharger un exemple du site Web de la SCO (eyesite.ca). Cette information doit se trouver dans la page de titre ou d'introduction.

#### Partage des fichiers

Une des fonctionnalités de la base de données des affiches électroniques offre à l'usager la possibilité de voir le contenu et d'acquérir une copie électronique du fichier en s'envoyant celui-ci par courrier électronique. L'auteur doit cependant autoriser ce partage. Veuillez le confirmer en présentant votre fichier.

#### Contact par courriel

La base de données a une autre fonctionnalité qui permet à l'usager de contacter les auteurs par courriel pour les interroger et poursuivre la communication. Les auteurs doivent aussi autoriser le contact par courriel. Veuillez le confirmer en présentant votre fichier.

**Pour plus amples renseignements, veuillez contacter directement Lou Dechant chez MEDIACO : Tél. : (888) 440-4477, poste 2 Courriel : ldechant@mediaco.ca**